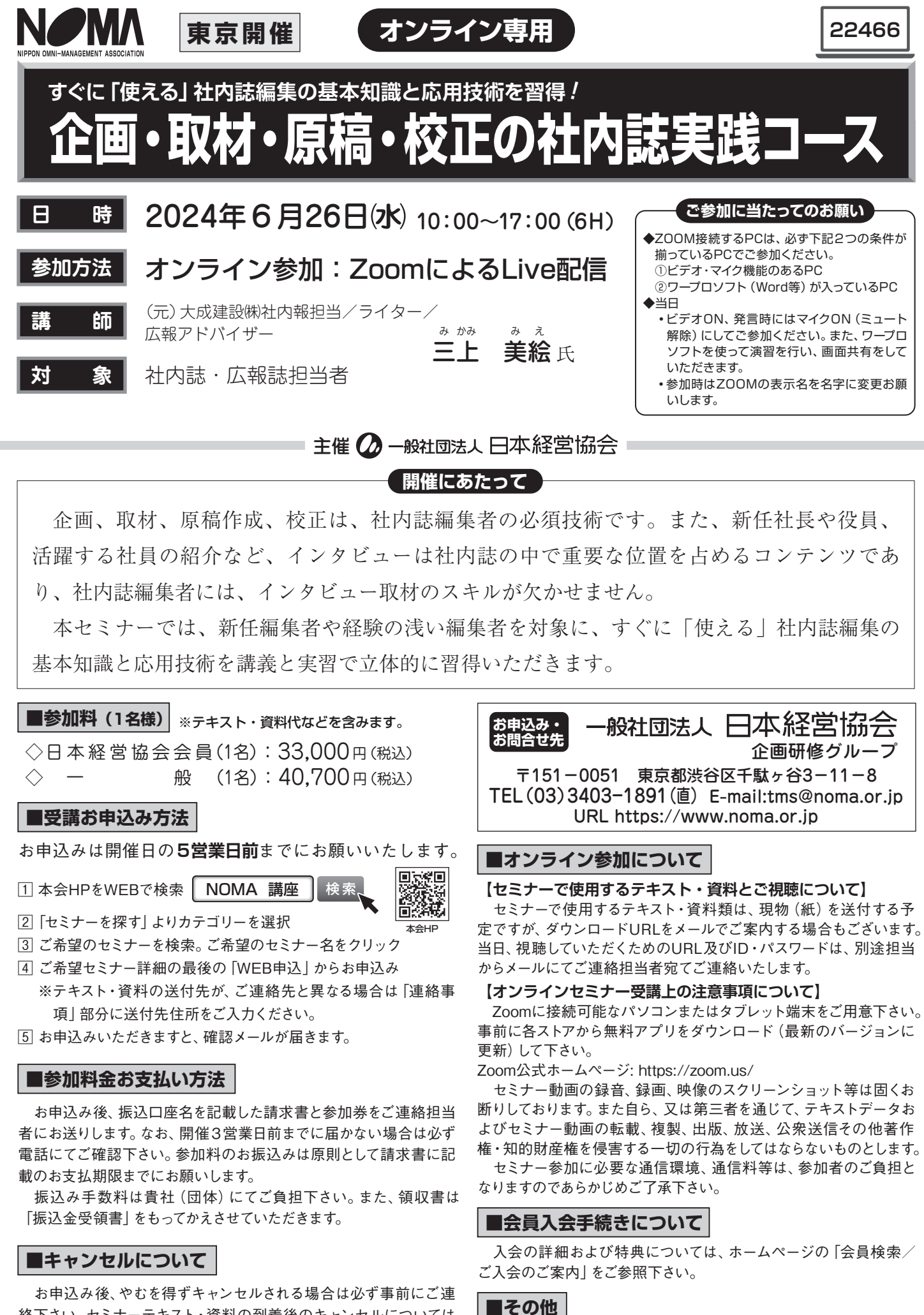

絡下さい。セミナーテキスト・資料の到着後のキャンセルについては、 参加料の100%を申し受けます。(セミナー開催日の1週間前程度か ら発送開始)

 参加者が少数の場合、天災、その他の不可抗力の場合などにおい ては、中止・延期させていただく場合があります。

- **ね ら い**
- •新任編集者や経験の浅い編集者を対象に、すぐに「使える」社内誌編集の基本知識と応用技術を講義と 実習で立体的に習得いただきます。
- •社内誌編集者の必須技術である原稿整理、インタビュー、原稿作成、企画、校正などについてプロのラ イターが実務体験を通じた実際的ノウハウを伝授します。

# 1. 社内誌の目的と役割

 社内誌はインターナルコミュニケーションの ツールの一つ。目的と役割をしっかり抑えてお きましょう。

# **12. 社内誌編集の流れ**

 情報収集から企画立案、取材・執筆、原稿整理、 入稿、校正、入校、印刷、納品、配付の工程を 頭に入れて計画的に行いましょう。

#### **3.企画立案**

「読まれる社内誌」をつくるには、読者ニーズ に沿った企画を立てる必要があります。初心者 にもわかりやすいステップで解説します。

### 【演習①】 企画書作成

# **4.インタビュー取材のABC**

 取材前にどんな準備をすればいいか、また取 材の場で聞きたいことを引き出すにはどうすれ ばいいか。ポイントを伝授します。

# **5.取材メモの上手な取り方**

**ご準備物**

 取材メモがきちんと取れていれば、原稿を執 筆する際の効率はぐんとアップします。相手の 話を聞きながら質問をしつつ、メモを取るコツ を紹介します。

# **プログラム**

# **6.インタビュー取材**

 初対面の相手に、こちらの聞きたいことを十 分に話してもらうには、どうしたらいいのか。 実際に体験することでポイントがつかめ、アウ トソーシングのディレクションにも役立ちます。

# 【演習②】 人物インタビュー

# **7.原稿の執筆**

 社内誌の担当者にとって、文章を書く機会は 避けられないもの。読みやすく、伝わる原稿を 書くポイントを解説します。

# 【演習③】 原稿執筆(400字程度)

### **8.原稿整理と見出し付け**

 手元に集まった原稿のスタイルを整え、タイ トルや小見出しを付けるのも重要な工程です。 演習と解説で実践的に身に付きます。

【演習④】 タイトルと小見出し付け

# **9. 校正のポイント**

 発行後に間違いが見つかって慌てないために、 校正は重要な工程です。ここでは校正記号の使 い方とコツを説明した後、実際のゲラ刷りを基 に校正の演習を行います。

【演習⑤】 校正(朱字入れ)

①校正用の赤ペン、メモ用の筆記用具。 ②ZOOM接続するPCは、ビデオ・マイク機能があり、ワープロソフ ト(Word等)が入っているPCにてご参加ください。機能がそろっ ていないPCでのご参加はご遠慮頂きます。ご了承ください。

(元)大成建設㈱社内報担当/ライター/広報アドバイザー 三上 美絵 <sup>氏</sup> <sup>講</sup> <sup>師</sup> <sup>紹</sup> <sup>介</sup> み かみ み え

 大成建設㈱広報部で社内報『たいせい』の編集を10年間担当。独立後20年以上、 建設専門メディア記事、ウェブサイト、企業社内報などの取材・執筆を手がける。 『建設若手名鑑』(日経クロステック)、『かわいい土木』(建設業振興基金)、『ドボク 探検倶楽部~ドボたんが行く!』(アクティオノート)を連載中。著書『かわいい土 木 見つけ旅』(技術評論社)、『土木技術者になるには』(ぺりかん社)、『土木の広報』 (共著、日経BP社)など。ウィズワークス主催「社内報アワード」審査員。

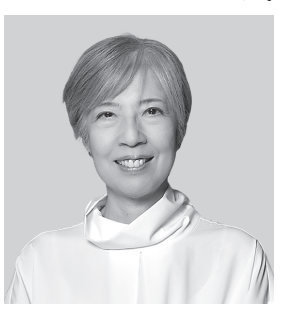